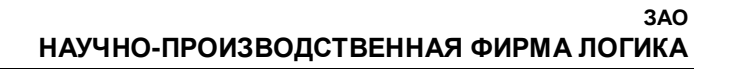

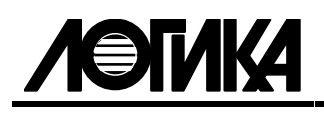

# КОРРЕКТОРЫ СПГ761 (мод. 761.1, 761.2) Методика поверки РАЖГ.421412.026 ПМ2

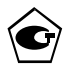

логика - технология профессионалов

РАЗРАБОТАНА: ЗАО НПФ ЛОГИКА (г. Санкт-Петербург) СОГЛАСОВАНА: ФГУП ГЦИ СИ ВНИИМС (г. Москва) Лист утверждения РАЖГ.421412.026 ПМ2 - ЛУ

# Содержание

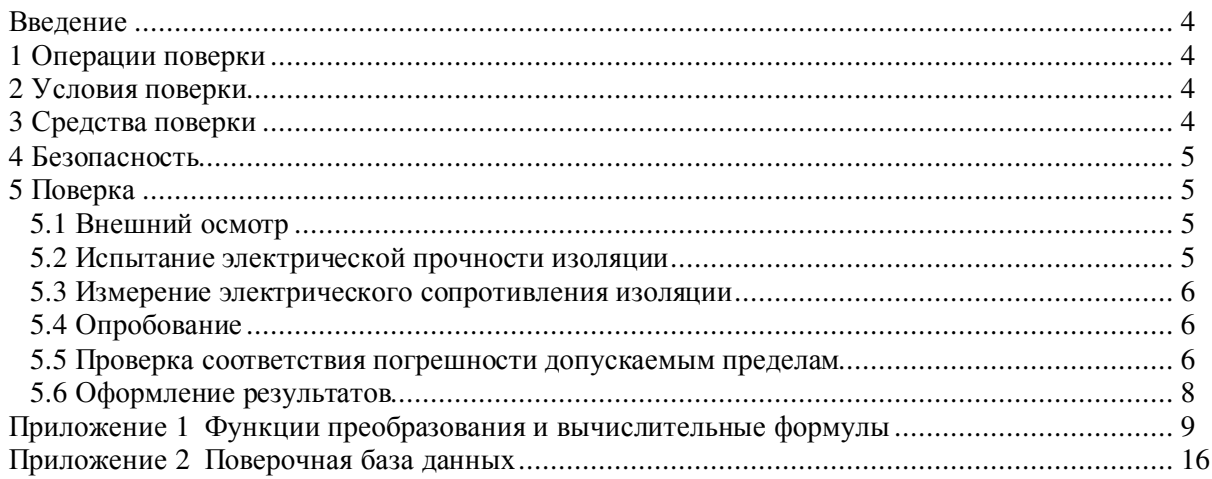

### Введение

Настоящая методика распространяется на корректоры СПГ761 (мод. 761.1, 761.2; далее – приборы), изготавливаемые по техническим условиям ТУ 4217-057-23041473-2007.

Поверке подвергается каждый прибор при выпуске из производства, при эксплуатации и после ремонта. При эксплуатации поверку проводят с периодичностью один раз в четыре года.

К поверке допускаются приборы без установленной крышки монтажного отсека.

В случае необходимости проверки приборов при значениях входных сигналов, отличных от установленных в настоящей методике, следует определить новые расчетные значения контролируемых параметров по функциям преобразования входных сигналов и вычислительным формулам, приведенным в приложении 1.

Настоящая методика ориентирована на автоматизированную поверку; поверитель должен обладать навыками работы на персональном компьютере.

## 1 Операции поверки

При поверке выполняют операции, перечень и последовательность проведения которых приведены в таблице 1.1 (знаком "+" отмечены позиции, по которым испытания проводят, знаком "–" – позиции, по которым испытания не проводят).

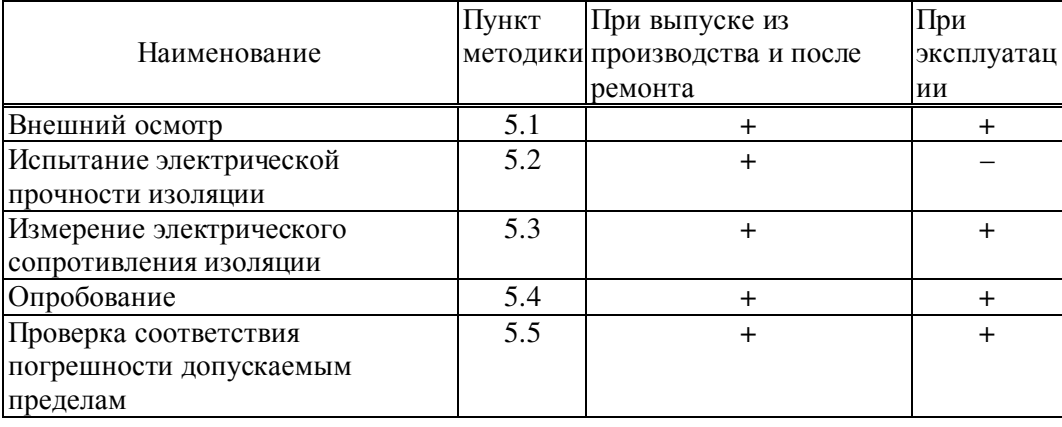

Таблица 1.1 – Операции поверки

# 2 Условия поверки

Испытания проводят при любых значениях факторов:

- температура окружающего воздуха от 18 до 28 °С;
- относительная влажность от 30 до 80 %;
- напряжение питания 220 В  $\pm$  30 %.

# 3 Средства поверки

При поверке используются следующие средства измерений и оборудование:

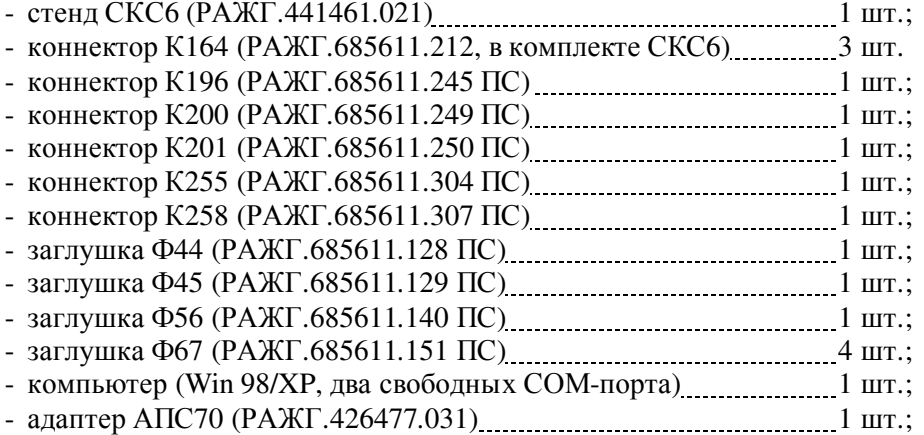

- программа ТЕХНОЛОГ<sup>1</sup> (РАЖГ.00198-12) 1 шт.;
- мегаомметр М100/1<sup>2</sup> (0-500 МОм, 100 В, КТ 5,0)...............................1 шт.;
- установка для испытания электрической прочности изоляции УПУ-10 $M^{1}$  (0-1,5 кВ; мощность на стороне высокого напряжения  $0,1$  кВ $(A)$  1 при поставки поставки поставки поставки поставки поставки поставки поставки поставки поставки поставки поставки поставки поставки поставки поставки поставки поставки поставки поставки п

# 4 Безопасность

При проведении поверки следует соблюдать "Правила технической эксплуатации электроустановок потребителей", "Правила техники безопасности при эксплуатации электроустановок потребителей" и требования, установленные ГОСТ 12.2.007.0-75.

# 5 Поверка

1

## 5.1 Внешний осмотр

При внешнем осмотре проверяют:

- наличие паспорта;
- сохранность пломб изготовителя или его официального представителя;
- сохранность (читаемость) маркировки, нанесенной на лицевой панели и внутри монтажного отсека.

## 5.2 Испытание электрической прочности изоляции

Испытание проводят на установке мощностью не менее 0,1 кВ·А на стороне высокого напряжения, удовлетворяющей требованиям ГОСТ 12997-84.

Соединяют между собой все контакты разъемов испытуемых цепей согласно таблице 5.1. Допускается применять технологические заглушки, в которых выполнены все указанные соединения.

Прикладывают испытательное напряжение поочередно к цепям согласно таблице 5.2. Напряжение следует повышать плавно, начиная с нуля, в течение времени не более 30 с. Изоляцию выдерживают под испытательным напряжением 1 мин, затем напряжение снижают до нуля. Во время проверки не должно наблюдаться пробоя или перекрытия изоляции. Появление коронного разряда или шума при испытании не является признаком неудовлетворительных результатов.

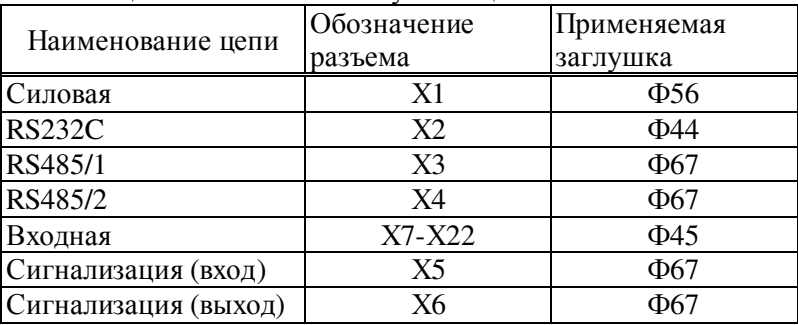

Таблица 5.1 – Состав испытуемых цепей

Таблица 5.2 – Режимы испытания электрической прочности изоляции

| Испытуемые цепи                                              | Испытательное<br>напряжение [B] |
|--------------------------------------------------------------|---------------------------------|
| Силовая - RS485/1, RS232C, RS485/2, входные, сигнализация    | 1500                            |
| (вход), сигнализация (выход)                                 |                                 |
| RS485/1 - RS232C, RS485/2, входная, сигнализация (вход),     | 500                             |
| сигнализация (выход)                                         |                                 |
| RS232C - RS485/2, входная, сигнализация (вход), сигнализация | 500                             |
| (выход)                                                      |                                 |
| RS485/2 – входная, сигнализация (вход), сигнализация (выход) | 500                             |
| Входная - сигнализация (вход), сигнализация (выход)          | 500                             |

 $1$  Содержится на компакт-диске, поставляемом с каждым прибором

<sup>&</sup>lt;sup>2</sup> Допускается использовать иное оборудование с характеристиками не хуже указанных

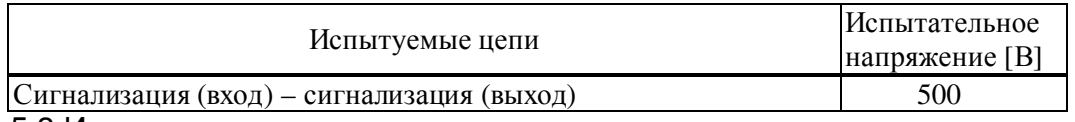

#### 5.3 Измерение электрического сопротивления изоляции

Выполняют те же, что в 5.2 соединения контактов разъемов испытуемых цепей.

Подключают мегаомметр поочередно между каждой парой цепей. Отсчет показаний проводят по истечении 1 мин после приложения напряжения к испытуемым цепям или меньшего времени при установившихся показаниях. Показания мегаомметра должны составлять не менее 200 МОм.

#### 5.4 Опробование

5.4.1 Эту и последующие проверки проводят по схеме, приведенной на рисунке 5.1, если не указано иное. Проверки осуществляются под управлением программы ТЕХНОЛОГ, в виде последовательности тестов, в процессе прохождения которых на мониторе компьютера отображаются ход выполнения операций, указания и сообщения для оператора.

Запускают на компьютере программу ТЕХНОЛОГ, и в ее настройках устанавливают профиль "СПГ761.1/2-поверка". Затем выбирают в панели инструментов программы команду "Выполнить выбранные тесты" (кнопка  $\Rightarrow$ ), в результате чего начинается выполнение тестов. Если очередной тест закончен успешно, следующий запускается автоматически; при отрицательном результате очередного теста проверки по оставшимся не проводятся.

Для выполнения проверок в прибор должны быть введены настроечные параметры (поверочная база данных), которые автоматически, при запуске тестов, загружаются из его энергонезависимой памяти. Перечень используемых настроечных параметров приведен в приложении 2.

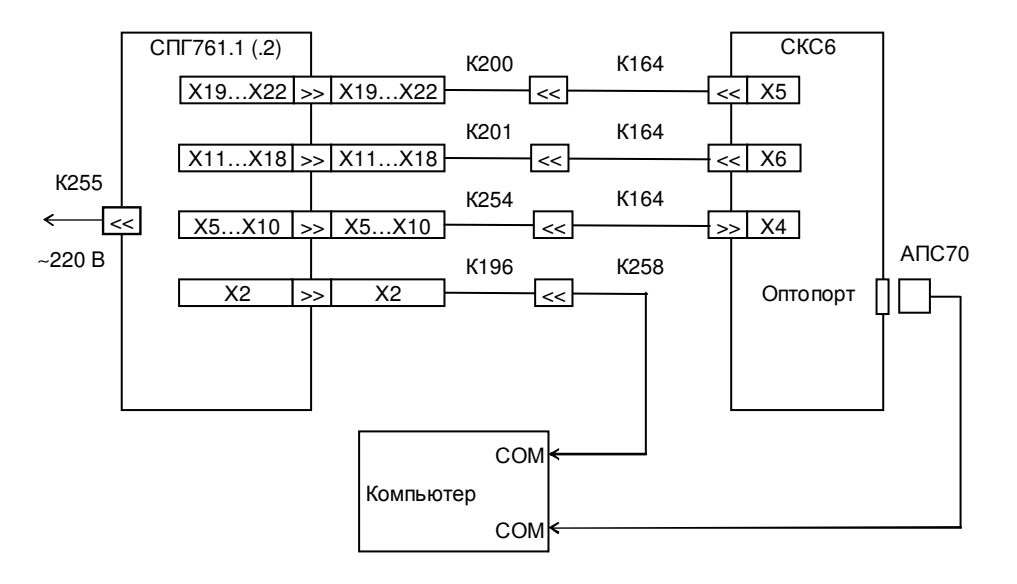

Рисунок 5.1 – Схема проверки

5.4.2 При опробовании осуществляется проверка защиты данных от изменений, которая выполняется в тесте "Защита".

В ходе теста осуществляется попытка изменения параметра 008 при каждом положении переключателя защиты данных. Переключатель устанавливают вручную в верхнее или нижнее положение, руководствуясь указаниями на мониторе.

#### 5.5 Проверка соответствия погрешности допускаемым пределам

5.5.1 Проверка соответствия допускаемым пределам погрешности измерения времени выполняется в тесте "Измерение времени".

В ходе теста контролируется значение периода выходного сигнала таймера на контакте Х2:4, которое должно лежать в диапазоне 2999,750...3000,250 мс (расчетное значение – 3000,000 мс).

5.5.2 Проверка соответствия допускаемым пределам погрешности измерений входных сигналов осуществляется в тестах "Прямые измерения (срез 1)", "Прямые измерения (срез 3)" и "Прямые измерения (срез 5)".

На стенде устанавливаются поочередно наборы значений сигналов согласно таблицам 5.3-5.5, и

для каждого набора, не ранее чем через десять секунд после установки, контролируются измеренные значения параметров, перечисленных в этих таблицах, на соответствие допускаемым значениям, указанным там же.

|                                      | таолица Э.Э – тест – прямые измерения (срез т)                                             |           |                   |
|--------------------------------------|--------------------------------------------------------------------------------------------|-----------|-------------------|
| Значение                             |                                                                                            | Pacчетное | Диапазон          |
| сигналов на                          | Параметр                                                                                   | значение  | допускаемых       |
| стенде                               |                                                                                            |           | показаний         |
|                                      | $T_{T}1, T_{T}4, T_{T}7, T_{T}10 [°C]$                                                     | $-51,52$  | $-51,62$ $-51,42$ |
| $R = 79.7$ O <sub>M</sub>            | $T_{T2}$ , T $T_{5}$ , T $T_{8}$ , T $T_{11}$ [°C]                                         | $-50,75$  | $-50,85-50,65$    |
| $IO=0,025$ MA                        | Тнв [°C]                                                                                   | $-47,13$  | $-47,23$ $-47,03$ |
| $I1=0,025$ MA                        | $\Delta P$ T1, $\Delta P$ T7 [K $\Pi$ a]                                                   | 0,5       | 0,40,6            |
| $I2=0,025$ MA                        | $Pr1-Pr12$ [MIIa]                                                                          | 0,005     | 0,0040,006        |
| $I3=0,025$ MA                        | Фит1-Фит12 [%]                                                                             | 0,5       | 0,40,6            |
|                                      | $[FO=0,610351 \Gamma \text{u} \overline{Q \text{or} 2, Q \text{or} 8} \underline{[M^3/q]}$ | 5         | 46                |
| $F1=0,610351$ $\Gamma$ <sub>II</sub> | Q0T3, Q0T5, Q0T9, Q0T11 [ $M^3$ /4]                                                        | 0,61035   | 0,610050,61066    |
|                                      | $gr4$ , $gr6$ , $gr10$ , $gr12$ $\lceil \kappa r / r \rceil$                               | 0,61035   | 0,610050,61066    |

Таблица 5.3 – Тест "Прямые измерения (срез 1)"

Таблица 5.4 – Тест "Прямые измерения (срез 3)"

| <b>Значение</b>                                                              |                                                                                    | Расчетное Диапазон |                 |
|------------------------------------------------------------------------------|------------------------------------------------------------------------------------|--------------------|-----------------|
| сигналов на                                                                  | Параметр                                                                           | значение           | допускаемых     |
| стенде                                                                       |                                                                                    |                    | показаний       |
| $R=110,4$ O <sub>M</sub><br>$IO=5$ MA<br>$I1=5$ MA<br>$I2=5$ MA<br>$I3=5$ MA | Тт1, Тт4, Тт7, Тт10 [°С]                                                           | 26,72              | 26,6226,82      |
|                                                                              | $T_T2, T_T5, T_T8, T_T11 [°C]$                                                     | 26,31              | $26,21$ $26,41$ |
|                                                                              | Тт3, Тт6, Тт9, Тт12 [°С]                                                           | 24,30              | 24,2024,40      |
|                                                                              | THB [°C]                                                                           | 24,30              | 24,2024,40      |
|                                                                              | $\Delta P$ T1, $\Delta P$ T7 [K $\Pi$ a]                                           | 100                | $99,9$ $100,1$  |
|                                                                              | $Pr1-Pr12$ [MIIa]                                                                  | 1                  | 0,9991,001      |
|                                                                              | Фит1-Фит12 [%]                                                                     | 100                | 99.9100.1       |
|                                                                              | $\rho$ <sup>1</sup> , $\rho$ <sup>7</sup> [ $\kappa$ <sup>3</sup> ]                | 0,67187            | 0,666900,67685  |
|                                                                              | F0=19,53125 Γ <sub>μ</sub> $\vert$ ρτ2-ρτ6, ρτ8-ρτ12 [κε/Μ <sup>3</sup> ]          | 0,61250            | 0,612400,61260  |
|                                                                              | F1=19,53125 $\Gamma$ <sub>II</sub>   hrr2, hrr5, hrr8, hrr11 [MI kw <sup>3</sup> ] | 21,875             | 21,86021,890    |
|                                                                              | $P_6$ [M $\Pi$ a]                                                                  | 0,01000            | 0,009920,01008  |
|                                                                              | Qот2, Qот8 [м <sup>3</sup> /ч]                                                     | 1000               | 9991001         |
|                                                                              | Q0T3, Q0T5, Q0T9, Q0T11 $\lceil M^3/q \rceil$                                      | 19,531             | 19,521  19,541  |
|                                                                              | gr4, gr6, gr10, gr12 [кг/ч]                                                        | 19,531             | 19,521  19,541  |

Таблица 5.5 – Тест "Прямые измерения (срез 5)"

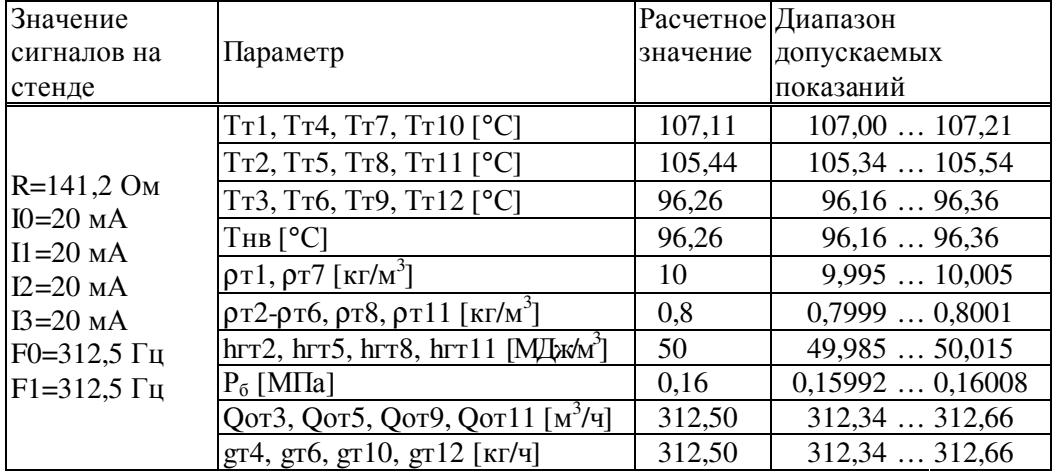

5.5.3 Проверка соответствия допускаемым пределам погрешности вычислений выполняется в тесте "Вычисления".

На стенде устанавливаются значения R=673,3 Ом,  $\{10, 11\}$ =10 мА,  $\{12, 13\}$ =0,025 мА,  $\{F0, F1\}$ =

#### 1250 Гц.

В корректоре выполняется команда СБРОС, вводится время пуска 021=09-53-00 и выполняется команда ПУСК. Далее постоянно контролируется значение параметра 021, и после того как 021≥10-00-10, контролируются значения суточных архивных параметров, перечисленных в таблице 5.6, на соответствие допускаемым значениям, указанным там же.

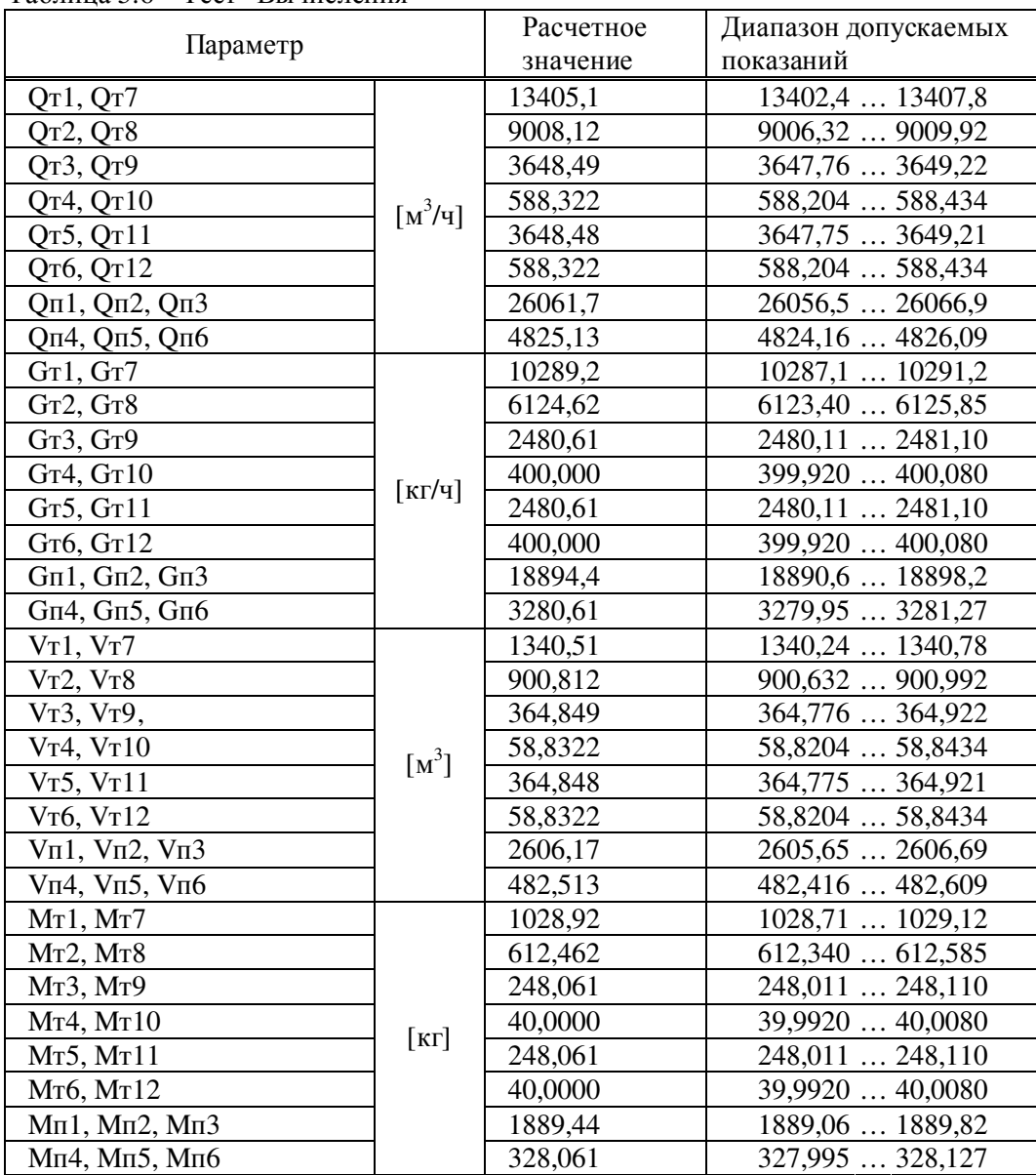

Таблица 5.6 – Тест "Вычисления"

## 5.6 Оформление результатов

Результаты поверки оформляются записью в паспорте прибора с указанием результата и даты проведения. Запись удостоверяется подписью поверителя и, при положительных результатах поверки, оттиском клейма поверителя в паспорте и на пломбе, расположенной на задней стенке прибора.

# Приложение 1

#### Функции преобразования и вычислительные формулы

П1.1 Номинальная функция преобразования сигналов сопротивления, сответствующих температуре, выражается характеристиками термопреобразователей Pt100, Pt50, 100П, 50П, 100М и 50М.

П1.2 Номинальная функция преобразования сигналов тока, сответствующих температуре, выражается формулой

$$
T = T_{HH} + K_{T} \cdot \{(T_{BH} - T_{HH}) \cdot (J_T - J_{HH})/(J_{BH} - J_{HH}) - T_{CM}\}
$$
(\Pi1.1)

где

Т – температура, °С;

 $T_{BH}$  – верхний предел диапазона измерений температуры, °С;

 $T<sub>HH</sub>$  – нижний предел диапазона измерений температуры,  $^{\circ}C$ ;

 $J_T$  – входной сигнал, соответствующий температуре, мА;

 $J_{BH}$  – верхний предел диапазона изменений входного сигнала, мА;

 $J<sub>HH</sub>$  – нижний предел диапазона изменений входного сигнала, мА;

 $T_{CM}$  – поправка на смещение нуля характеристики преобразования, °C;

 $K_T$  – поправка на крутизну характеристики преобразования.

П1.3 Номинальная функция преобразования сигналов тока, соответствующих объемному расходу, выражается формулой

$$
Qo = K_{Q'}(Q_{BH'}(J_{Q} - J_{HH})/(J_{BH} - J_{HH}) - Q_{CM})
$$
(\text{II1.2})

где

$$
Q_0 = K_Q (Q_{BH} (J_Q - J_{HH})/(J_{BH} - J_{HH}) - Q_{CM})
$$
\n(II1.2)

 $Qo - o$ бъемный расход при рабочих условиях, м<sup>3</sup>/ч;

 $Q_{BH}$  – верхний предел диапазона измерений объемного расхода, м<sup>3</sup>/ч;

 $J<sub>O</sub>$  – входной сигнал, соответствующий объемному расходу, мА;

J<sub>BH</sub> - верхний предел диапазона изменений входного сигнала, мА;

 $J<sub>HH</sub>$  – нижний предел диапазона изменений входного сигнала, мА;

 $Q_{\text{CM}}$  – поправка на смещение нуля характеристики преобразования, м<sup>3</sup>/ч;

K<sup>Q</sup> – поправка на крутизну характеристики преобразования.

П1.4 Номинальная функция преобразования сигналов тока, соответствующих массовому расходу, выражается формулой

$$
g = Kg(g_{BH}(Jg - J_{HH})/(J_{BH} - J_{HH}) - g_{CM})
$$
 (T1.3)

где

g – массовый расход, т/ч;

 $g_{BH}$  – верхний предел диапазона измерений массового расхода, т/ч;

 $J_g$  – входной сигнал, соответствующий массовому расходу, мА;

 $J_{BH}$  – верхний предел диапазона изменений входного сигнала, мА;

JНН – нижний предел диапазона изменений входного сигнала, мА;

gСМ – поправка на смещение нуля характеристики преобразования, т/ч;

 $K_g$  – поправка на крутизну характеристики преобразования.

П1.5 Номинальная функция преобразования сигналов частоты, соответствующих объемному расходу, выражается формулами

$$
Qo = K_{Q}(Q_{BH}(F_{Q} - F_{HH})/(F_{BH} - F_{HH}) - Q_{CM})
$$
 (II1.4)

$$
Qo = K_{IP'}K_T \cdot K_{\epsilon} \cdot F_Q \quad - \text{ and } \text{ pacxogomepob } HPBAC-K-300 \tag{II1.5}
$$

где

Qо – объемный расход рабочих условиях, м 3 /ч;

 $Q_{BH}$  – верхний предел диапазона измерений объемного расхода, м<sup>3</sup>/ч;

 $F<sub>O</sub>$  – входной сигнал, соответствующий объемному расходу, Гц;

 $F_{BH}$  – верхний предел диапазона изменений входного сигнала, Гц;

 $F_{HH}$  – нижний предел диапазона изменений входного сигнала,  $\Gamma$ ц;

- $\rm Q_{CM}$  поправка на смещение нуля характеристики преобразования, м $^3$ /ч;
- $K<sub>0</sub>$  поправка на крутизну характеристики преобразования;
- $\rm{K_{IP}\, -}$  коэффициекнт, м<sup>3</sup>·с/ч; вычисляется по индивидуальным

градуировочным характеристикам расходомера ИРВИС-К-300;

- $K<sub>s</sub>$  коэффициент расширения газа; вычисляется по ФР.1.29.2003.00885;
- $K_T$  поправка на температурное расширение материала расходомера.

П1.6 Номинальная функция преобразования сигналов частоты, соответствующих массовому расходу, выражается формулой

$$
g = Kg \cdot (g_{BH} \cdot (Fg - F_{HH})/(F_{BH} - F_{HH}) - g_{CM})
$$
\n
$$
( \Pi 1.6)
$$

где

g – массовый расход, т/ч;

 $g<sub>BH</sub>$  – верхний предел диапазона измерений массового расхода, т/ч;

- $F_g$  входной сигнал, соответствующий массовому расходу,  $\Gamma$ ц;
- $F_{BH}$  верхний предел диапазона изменений входного сигнала,  $\Gamma$ ц;
- $F_{HH}$  нижний предел диапазона изменений входного сигнала,  $\Gamma$ ц;
- $g_{CM}$  поправка на смещение нуля характеристики преобразования, т/ч;

 $K_g$  – поправка на крутизну характеристики преобразования.

П1.7 Номинальная функция преобразования числоимпульсных сигналов, соответствующих объему, выражается формулой

$$
V = q_H \cdot n \tag{II1.7}
$$

где

V – объем, м<sup>3</sup>;

 $q$ и – цена импульса, м $^3$ ;

n – количество импульсов, поступившее на вход прибора.

П1.8 Номинальная функция преобразования числоимпульсных сигналов, соответствующих массе, выражается формулой

$$
M = g_H \cdot n \tag{II1.8}
$$

где

М – масса, т;

g<sup>И</sup> – цена импульса, т;

n – количество импульсов, поступившее на вход прибора.

П1.9 Номинальная функция преобразования сигналов тока, соответствующих перепаду давления, выражается формулой

$$
\Delta P = K_{\Delta P} \cdot (\Delta P_{BH} \cdot (|J_{\Delta P} - J_{HH}|^{(\gamma - 1)}) \cdot (J_{\Delta P} - J_{HH}) / (J_{BH} - J_{HH})^{\gamma} - \Delta P_{CM})
$$
(\Pi1.9)

где

 $\Delta P$  – перепад давления, кПа (кгс/м<sup>2</sup>);

 $\Delta P_{\text{BH}}$  – верхний предел диапазона измерений перепада давления, кПа (кгс/м<sup>2</sup>);

- J<sup>∆</sup><sup>P</sup> входной сигнал, соответствующий перепаду давления, мА;
- $J_{BH}$  верхний предел диапазона изменений входного сигнала, мА;
- J<sub>НН</sub> нижний предел диапазона изменений входного сигнала, мА;
	- γ показатель степени; γ=1 при линейной характеристике
		- преобразователя перепада давления, γ=2 при квадратичной;
- $\Delta P_{CM}$  поправка на смещение нуля характеристики преобразования, кПа  $(\text{KTC/M}^2);$ 
	- K<sup>∆</sup><sup>P</sup> поправка на крутизну характеристики преобразования.

П1.10 Номинальная функция преобразования сигналов тока, соответствующих давлению (абсолютному, избыточному, барометрическому), выражается формулой

$$
P = K_{P'}(P_{BH'}(J_{P} - J_{HH})/(J_{BH} - J_{HH}) - P_{CM}) + P_{CT}
$$
\n(II1.10)

P – давление, МПа (кгс/см<sup>2</sup>);

- $P_{BH}$  верхний предел диапазона измерений давления, МПа (кгс/см<sup>2</sup>);
- J<sup>P</sup> входной сигнал, соответствующий давлению, мА;
- $J_{BH}$  верхний предел диапазона изменений входного сигнала, мА;
- $J<sub>HH</sub>$  нижний предел диапазона изменений входного сигнала, мА;
- $P_{CT}$  поправка на высоту водяного столба в импульсной трубке, МПа (кгс $\overline{C}$ см<sup>2</sup>);
- $P_{CM}$  поправка на смещение нуля характеристики преобразования, МПа (кгс/см<sup>2</sup>);
- $K_P$  поправка на крутизну характеристики преобразования.

П1.11 Номинальная функция преобразования сигналов тока, соответствующих плотности, выражается формулой

$$
\rho = \rho_{HH} + (\rho_{BH} - \rho_{HH}) \cdot (J_{\rho} - J_{HH}) / (J_{BH} - J_{HH}) \tag{11.11}
$$

где

- $\rho$  плотность, кг/м<sup>3</sup>;
- $\rho_{\text{\tiny BH}}$  верхний предел диапазона измерений плотности, кг/м $^3;$
- $\rho_\text{HH}$  нижний предел диапазона измерений плотности, кг/м $^3;$
- $J_{BH}$  верхний предел диапазона изменения входного сигнала, мА;

 $J<sub>HH</sub>$  – нижний предел диапазона изменения входного сигнала, мА;

J<sup>ρ</sup> – входной сигнал, соответствующий плотности, мА.

П1.12 Номинальная функция преобразования сигналов тока, соответствующих удельной теплоте сгорания, выражается формулой

$$
h = h_{HH} + (h_{BH} - h_{HH}) \cdot (J_h - J_{HH}) / (J_{BH} - J_{HH}) \tag{II1.12}
$$

где

- h удельная теплота сгорания, МДж/м $^3$ ;
- $h_{BH}$  верхний предел диапазона измерений удельной теплоты сгорания, МДж/м<sup>3</sup>;
- $h_{HH}$  нижний предел диапазона измерений удельной теплоты сгорания, МДж/м<sup>3</sup>;
- $J_{BH}$  верхний предел диапазона изменения входного сигнала, мА;
- J<sub>НН</sub> нижний предел диапазона изменения входного сигнала, мА;

 $J_h$  – входной сигнал, соответствующий удельной теплоте сгорания, мА.

П1.13 Номинальная функция преобразования сигналов тока, соответствующих относительной влажности, выражается формулой

$$
\varphi = \varphi_{HH} + (\varphi_{BH} - \varphi_{HH}) \cdot (J_h - J_{HH})/(J_{BH} - J_{HH}) \tag{II1.13}
$$

где

φ – относительная влажность газа, %;

 $\varphi_{\text{BH}}$  – верхний предел диапазона измерений относительной влажности, %;

- $\phi$ <sub>НН</sub> нижний предел диапазона измерений относительной влажности, %;
- $J_{BH}$  верхний предел диапазона изменения входного сигнала, мА;

 $J<sub>HH</sub>$  – нижний предел диапазона изменения входного сигнала, мА;

 $J_{\phi}$  – входной сигнал, соответствующий относительной влажности газа, мА.

П1.14 Вычисление массового расхода влажного газа при рабочих условиях при применении метода переменного перепада давления выполняется по формулам:

$$
G_{BTM} = 3.6 \cdot C \cdot E \cdot \pi \cdot d^2 / 4 \cdot K_{III} \cdot K_{II} \cdot (0.002 \cdot \Delta P \cdot \rho_{PBT})^{1/2} - \text{diag cy} \cdot K_{I} \cdot \text{Gyr} \cdot \text{Gyr}
$$
(\Pi1.14)

$$
G_{BTM} = \rho_{PBF}^{1/2} \cdot \rho_{BJ}^{1/2} \cdot \{1 + 0.000189 \cdot (T - 20)\} \cdot k \cdot \Delta P - \mu_{J} \cdot \rho_{J} \cdot \rho
$$

$$
\rho_{PCT} = 2893,1655 \cdot \rho_C \cdot \{P_a - \varphi_{PBIIMAX}\} / \{(T + 273,15) \cdot K\}
$$
\n(II1.20)

 $\overline{a}$ 

- GВГМ **–** массовый расход при рабочих условиях, кг/ч;
	- Е **–** коэффициент скорости входа; вычисляется по ГОСТ 8.586.1-2005... ГОСТ 8.586.5-2005;
	- С коэффициент истечения; вычисляется по ГОСТ 8.586.1-2005...ГОСТ 8.586.5-2005;
	- $\epsilon$  коэффициент расширения; в зависимости от типа сужающего устройства вычисляется по ГОСТ 8.586.1-2005...ГОСТ 8.586.5-2005, РД 50-411-83 или по (П1.17);
	- d диаметр отверстия сужающего устройства при рабочей температуре, мм;
	- ∆P **–** перепад давления на сужающем устройстве, кПа;
- $\rho_{\rm PBT}$  плотность влажного газа при рабочих условиях, кг/м<sup>3</sup>; измеряется либо вычисляется по (П1.19);
- $\rho_{\rm PCT}$  плотность при рабочих условиях сухой части влажного газа, кг/м<sup>3</sup>;
- $\rho_{\text{\tiny C}}$  плотность сухого газа газа при стандартных условиях , кг/м<sup>3</sup>;
- $\rho_{\rm BZ}$  плотность воды при стандартных условиях , кг/м<sup>3</sup>;
	- φ **–** относительная влажность, в долях единицы;
- $\text{P}_{\text{BI} \text{MAX}}$  максимальное давление водяного пара, содержащегося в газе, МПа; $^1$
- р<sub>вп мах</sub> максимальная плотность водяного пара, кг/м<sup>3</sup>;<sup>1</sup>
	- $\beta$ т коэффициент температурного расширения материала измерительного участка трубопровода, 1/°С;
	- P<sup>а</sup> абсолютное давление газа, МПа;
	- Т температура газа, °С;
	- d<sup>20</sup> **–** диаметр отверстия сужающего устройства при 20 °С, мм;
	- D **–** внутренний диаметр трубопровода, мм;
	- $\beta_{\text{A}}$  коэффициент температурного расширения материала сужающего устройства, 1/°С;
	- K<sup>ш</sup> коэффициент шероховатости трубопровода;
	- $K_n$  коэффициент притупления входной кромки диафрагмы; для других СУ  $K_n=1$ ;
		- κ показатель адиабаты, вычисляется по ГОСТ 30319.1-96;
	- К коэффициент сжимаемости; вычисляется по уравнению ВНИЦ СМВ, уравнению GERG-91мод. или методу NX-19 мод.;
	- А коэффициент расхода для напорных устройств;
	- $B_H$  коэффициент, зависящий от конструкции датчика;
	- k коэффициент расхода по воде; задается в виде таблицы k=f(∆Р).

П1.15 Вычисление массового расхода влажного газа при применении датчиков объемного расхода выполняется по формуле

 $^1$  Если температура газа больше температуры насыщения водяного пара при рабочем давлении Р, то Р $_{\rm BH\, MAX}$ принимают равным давлению перегретого пара, а  $\rho_{\text{BH MAX}}$  – плотности перегретого пара; если температура газа не больше температуры насыщения водяного пара, то Р<sub>ВП МАХ</sub> принимают равным давлению насыщенного пара, а ρВП МАХ – плотности насыщенного пара.

$$
G_{BTM} = A \cdot \{1 + \beta_T \cdot (T - 20)\}^2 \cdot Q_O \cdot \rho_{PBT}
$$
 (II1.21)

GВГМ – массовый расход влажного газа, кг/ч;

- А поправочный коэффициент расхода; А=(0,8...1,2);
- $\beta$ т коэффициент температурного расширения материала измерительного участка трубопровода, 1/°С;
- Т температура газа, °С;
- $Q_0$  объемный расход при рабочих условиях, м $3/4$ ;

 $\rho_{\rm PBT}$  – плотность влажного газа при рабочих условиях, кг/м $^3$ .

П1.16 Вычисление массового расхода сухой части газа выполняется по формуле

$$
G_{CTM} = G_{BTM} \cdot (1 - \varphi \cdot \rho_{BTIMAX} / \rho_{PBT})
$$
\n
$$
( \Pi 1.22)
$$

где

 $G_{\text{CTM}}$  – массовый расход сухой части газа, кг/ч;

 $G_{BTM}$  – массовый расход влажного газа при рабочих условиях, кг/ч;

 $\rho_{\text{BIMAX}}$  – максимальная плотность водяного пара, кг/м<sup>3</sup>;

 $\rho_{\rm PBT}$  – плотность влажного газа при рабочих условиях, кг/м $^3$ .

φ – относительная влажность, в долях единицы.

П1.17 Вычисление объемного расхода при рабочих и стандартных условиях выполняется по формулам:

$$
Qo = k \cdot G_{CTM}/\rho_{PCT} + (1 - k) \cdot G_{BTM}/\rho_{PBT}
$$
 (II1.23)

$$
Q = k \cdot G_{CTM}/\rho_C + (1 - k) \cdot G_{BTM}/\rho_{CBT}
$$
 (II1.24)

где

 $Qo - o$ бъемный расход при рабочих условиях, м<sup>3</sup>/ч;

- Q объемный расход при стандартных условиях, м 3 /ч;
- GСГМ массовый расход сухой части газа, кг/ч;
- $G_{BTM}$  массовый расход влажного газа при рабочих условиях, кг/ч;
- $\rho_{PCT}$  плотность сухой части газа при рабочих условиях, кг/м<sup>3</sup>;
- $\rho_{\rm PBF}$  плотность влажного газа при рабочих условиях, кг/м<sup>3</sup>.
- .<br><sub>РСВГ</sub> плотность влажного газа при стандартных условиях, кг/м<sup>3</sup>; р<sub>СВГ</sub>=р<sub>РВГ</sub> при Т=Тс и Р=Рс по (П1.19);
	- $\rho_c$  плотность сухого газа газа при стандартных условиях, кг/м<sup>3</sup>;

k – коэффициент; при k=1 вычисляется объемный расход сухой части влажного газа, при k=0 – объемный расход влажного газа.

П1.18 Вычисление объема при стандартных условиях выполняется по формулам:

- при использовании преобразователей перепада давления и преобразователей расхода с выходным сигналом частоты и тока

$$
V = \int_{t_1}^{t_2} Q \, dt \tag{II1.25}
$$

- при использовании преобразователей объемного расхода с числоимпульсным выходным сигналом

$$
V = k \cdot q_H \cdot \int_{n(t_1)}^{n(t_2)} (1 - \frac{\varphi \cdot \rho_{\text{BIMAX}}}{\rho_{\text{PBT}}}) \cdot \frac{\rho_{\text{PBT}}}{\rho_C} \cdot dn(t) + (1 - k) \cdot q_H \cdot \int_{n(t_1)}^{n(t_2)} \frac{\rho_{\text{PBT}}}{\rho_{\text{CBF}}} \cdot dn(t) \tag{II1.26}
$$

- при использовании преобразователей массового расхода с числоимпульсным выходным сигналом

$$
V = k \cdot g_H \cdot \int_{n(t_1)}^{n(t_2)} (1 - \frac{\varphi \cdot \rho_{\text{BIMAX}}}{\rho_{\text{PBT}}}) \cdot \frac{1}{\rho_c} \cdot dn(t) + (1 - k) \cdot g_H \cdot \int_{n(t_1)}^{n(t_2)} \frac{1}{\rho_{\text{CBT}}} \cdot dn(t) \tag{II1.27}
$$

где

V - объем сухого или влажного газа при стандартных условиях, м<sup>3</sup>;

- $Q$  объемный расход при стандартных условиях, м<sup>3</sup>/ч;
- $\rho_{\scriptscriptstyle\rm C}$  плотность сухого газа газа при стандартных условиях , кг/м<sup>3</sup>;
- $\rho_{\text{CBF}}$  плотность влажного газа при стандартных условиях, кг/м $^3$ ;  $\rho_{\text{CBF}}$ = $\rho_{\text{PBF}}$

при Т=Тс и Р=Рс по (П1.19);

- $ρ<sub>BII MAX</sub> -$  максимальная плотность водяного пара, кг/м<sup>3</sup>;
	- $\rho_{\rm PBT}$  плотность влажного газа при рабочих условиях, кг/м $^3$ .
		- φ **–** относительная влажность газа, в долях единицы;
		- $q_H$  цена импульса входного сигнала, м<sup>3</sup>;
		- g<sup>И</sup> цена импульса входного сигнала, т;
		- k коэффициент; при k=1 вычисляется объемный расход сухой части влажного газа, при k=0 – объемный расход влажного газа;
	- $t_1, t_2$  время начала и окончания интервала вычислений, ч;
		- n количество импульсов входного сигнала.
- П1.19 Вычисление массы выполняется по формулам:
- при использовании преобразователей перепада давления и преобразователей расхода с выходным сигналом частоты и тока

$$
M = \int_{t_1}^{t_2} \{ k \cdot G_{BTM} + (1 - k) \cdot G_{CTM} \} \cdot dt
$$
 (II1.28)

- при использовании преобразователей объемного расхода с числоимпульсным выходным сигналом

$$
\mathbf{M} = \mathbf{q}_{\mathrm{H}} \cdot \int_{\mathrm{n}(\mathrm{t}_1)}^{\mathrm{n}(\mathrm{t}_2)} \{k \cdot (1 - \frac{\boldsymbol{\varphi} \cdot \boldsymbol{\rho}_{\mathrm{BITMAX}}}{\boldsymbol{\rho}_{\mathrm{PBT}}}) \cdot \boldsymbol{\rho}_{\mathrm{PBT}} + (1 - k) \cdot \boldsymbol{\rho}_{\mathrm{PBT}}\} \cdot \mathrm{dn}(\mathrm{t}) \tag{II1.29}
$$

- при использовании преобразователей массового расхода с числоимпульсным выходным сигналом

$$
\mathbf{M} = \mathbf{g}_{\scriptscriptstyle H} \cdot \int_{n(t_1)}^{n(t_2)} \{k \cdot (1 - \frac{\boldsymbol{\varphi} \cdot \boldsymbol{\rho}_{\scriptscriptstyle BITMAX}}{\boldsymbol{\rho}_{\scriptscriptstyle PBT}}) + (1 - k)\} \cdot dn(t) \tag{II1.30}
$$

где

- М **–** масса, кг;
- G<sub>CГМ</sub> массовый расход сухой части газа, кг/ч
- GВГМ массовый расход влажного газа при рабочих условиях, кг/ч;

 $ρ<sub>BII MAX</sub> - \text{максимальная плотность водяного пара, кг/м<sup>3</sup>;$ 

- $\rho_{\rm PBT}$  плотность влажного газа при рабочих условиях, кг/м $^3$ .
	- φ **–** относительная влажность газа, в долях единицы;
	- $q_H$  цена импульса входного сигнала, м<sup>3</sup>;
	- g<sup>И</sup> цена импульса входного сигнала, т;
	- k коэффициент; при k=1 вычисляется объемный расход сухой части влажного газа, при k=0 – объемный расход влажного газа;
- $t_1, t_2$  время начала и окончания интервала вычислений, ч;
	- n количество импульсов входного сигнала.

П1.20 Вычисление средних значений удельной теплоты сгорания, температуры, давления, перепада давления и расхода при рабочих условиях выполняется по формулам:

$$
h_{\rm TC} = \frac{\int_{t_1}^{t_2} h_{\Gamma} \cdot Q \cdot dt}{\int_{t_1}^{t_2} Q \cdot dt}
$$
 (II1.31)

$$
X_{CP} = \frac{\int_{t_1}^{t_2} X \cdot \{r + (1 - r) \cdot \sigma(Y - Y_{OTC})\} \cdot dt}{r \cdot (t_2 - t_1) + (1 - r) \cdot \int_{t_1}^{t_2} \sigma(Y - Y_{OTC}) \cdot dt}
$$
(\text{II1.32})

- $h_{\text{FC}}$  средняя удельная теплота сгорания, МДж/м<sup>3</sup>;
- h<sub>г</sub> удельная теплота сгорания, МДж/м<sup>3</sup>;
- Q объемный расход при стандартных условиях, м<sup>3</sup>/ч;
- X осредняемый параметр;

 $X_{CP}$  – среднее значение параметра X;

- Y объемный расход при рабочих условиях или перепад давления;
- $Y_{\text{OTC}}$  уставка на "отсечку самохода", соответствующая параметру Y;
- $\sigma(Y-Y_{\text{OTC}})$  единичная функция;  $\sigma(Y-Y_{\text{OTC}})=1$  при  $Y \geq Y_{\text{OTC}}$ ,  $\sigma(Y-Y_{\text{OTC}})=0$  при  $Y < Y<sub>OTC</sub>;$ 
	- $t_1, t_2$  время начала и окончания интервала вычислений, ч;
		- $r -$  константа;  $r = \{0, 1\}$ ; при  $r = 1$  осреднение параметра X ведется независимо от значения параметра Y, при r=0 осреднение параметра Х ведется только на тех интервалах времени, когда  $Y \geq Y_{\text{OTC}}$

П1.21 Вычисление сверхлимитного объема газа и объема газа, потребленного сверх среднесуточной нормы, выполняется по формулам:

$$
V_{\pi} = \int_{t_1}^{t_2} (Q - Q_{\pi}) \cdot \sigma (Q - Q_{\pi}) \cdot dt
$$
\n
$$
V_{C} = \begin{cases}\n\int_{0}^{24} Q \cdot dt - V_{CH} & -\eta p \mu \\ \int_{0}^{24} Q \cdot dt \geq V_{CH} \\
0 & -\eta p \mu \int_{0}^{24} Q \cdot dt < V_{CH}\n\end{cases}
$$
\n(II1.34)

где

- $V_{\text{II}}$  сверхлимитный объем, м<sup>3</sup>;
- $V_C$  объем сверх среднесуточной нормы, м<sup>3</sup>;
- Q объемный расход при стандартных условиях, м3/ч;
- $V_{CH}$  среднесуточная норма, м<sup>3</sup>;
- $Q_{\text{J}1}$  лимит расхода по потребителю, м<sup>3</sup>/ч;

$$
\sigma(Q-Q_{\text{II}})
$$
 – единичная функция;  $\sigma(Q-Q_{\text{II}})=1$  при  $Q \geq Q_{\text{II}}$ ,  $\sigma(Q-Q_{\text{II}})=0$  при  $Q < Q_{\text{II}}$ ;

 $t_1, t_2$  – время начала и окончания интервала вычислений, ч.

# Приложение 2

# Поверочная база данных

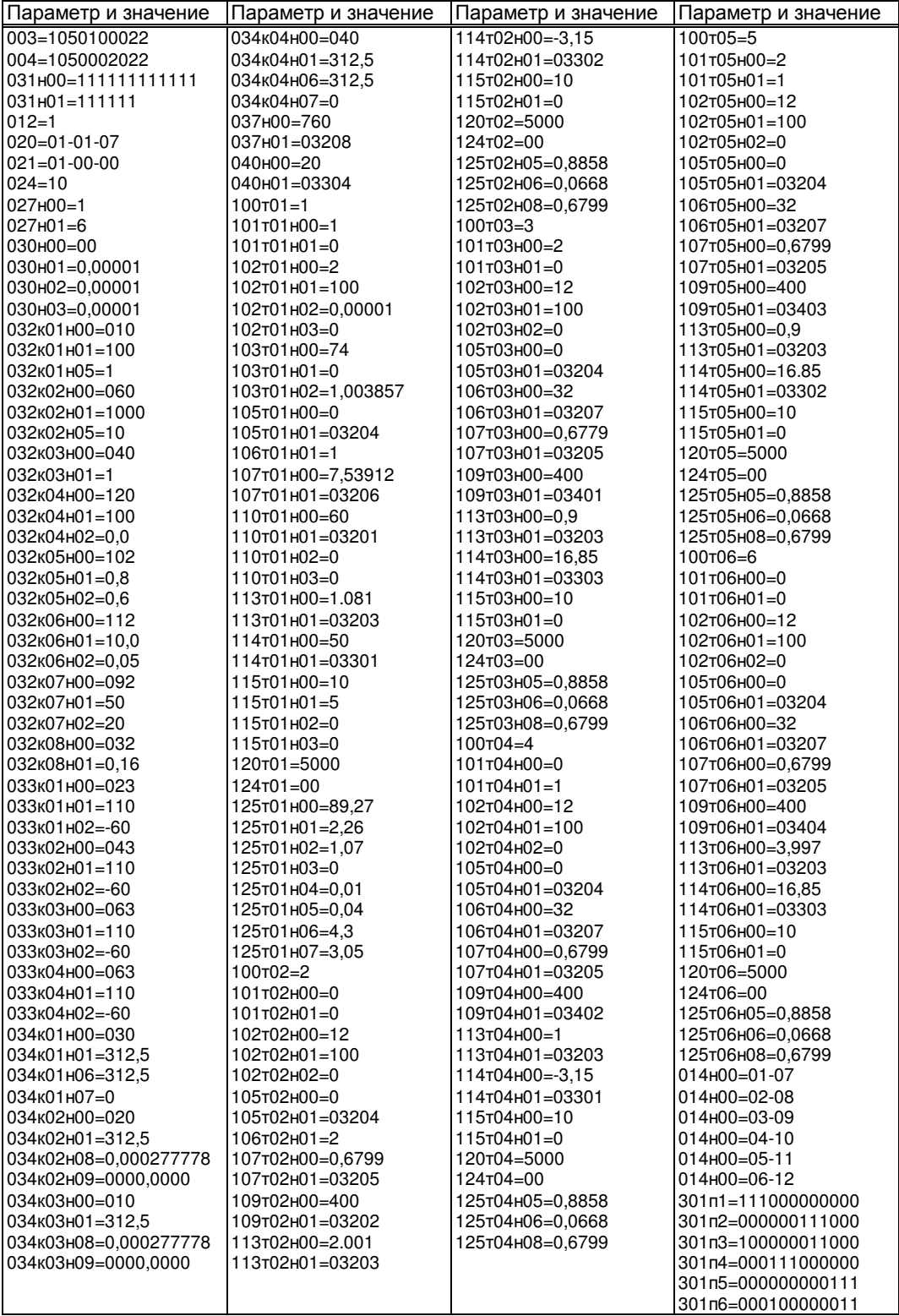